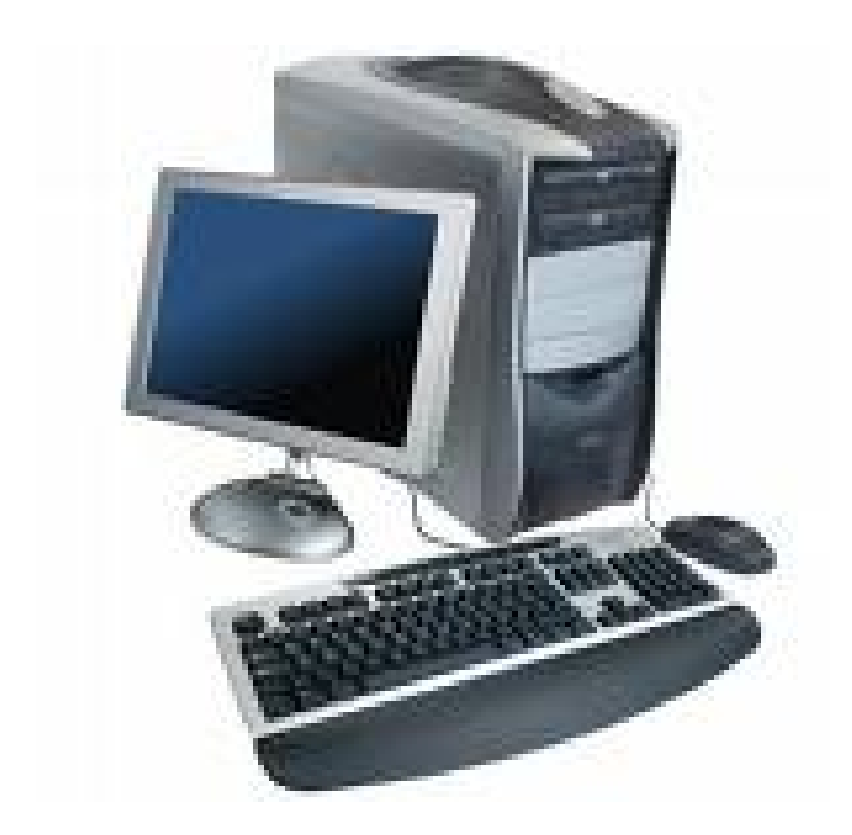

# *Sistemas*

 *Informáticos* 

# **INFORMÁTICA BÁSICA Y MAQUINARIA**

## **¿Qué es la informática?**

La informática es la ciencia que **trata la información** de una manera **automática** y **racional** mediante unas **máquinas electrónicas** llamadas **ordenadores.** 

Los **ordenadores** son **máquinas complejas** que producen **información.** 

Las **3 etapas** diferentes del **tratamiento automático de la Información** son:

- $\checkmark$  **ENTRADA.** Dar al ordenador los datos necesarios del problema a resolver juntamente con el programa que será necesario utilizar.
- 9 **PROCESO.** Siguiendo las instrucciones del programa se hará el tratamiento de los datos de entrada para poder obtener los resultados.
- $\checkmark$  **SALIDA.** Dar salida a los resultados obtenidos.

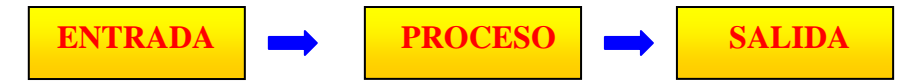

La palabra informática apareció en **Francia** en **1962**. Es una contracción de las palabras **Infor**mación auto**mática.** En la definición podemos ver 2 partes muy concretas:

- 1. La materia a tratar y cómo tratarla: **LA INFORMACIÓN.** Esta parte recibe el nombre de **SOFTWARE** o **PROGRAMARIO.** El Software es la parte de la informática que estudia todo lo relacionado con la parte intangible, la parte que o se puede ver ni se puede tocar. Es la **parte lógica.** También se la llama **Soft.**
- *2.* La máquina que trata la información: **EL ORDENADOR.** Esta parte recibe el nombre de **HARDWARE** o **MAQUINARIA.** Es la parte física, la parte visible, el conjunto de máquinas que se pueden tocar y que se pueden conectar. Se trata de la **parte física.** También se le llama **hard.**

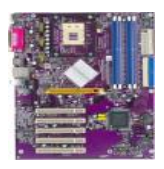

#### **Placa Base**

Es la **SUPERFÍCIE** donde **se conectan los diferentes componentes de un ordenador.** Se trata de un circuito impreso donde se integran otros componentes. Muchas placas llevan incorporadas la tarjeta de sonido, de red, etc.

#### **¿Cómo es por dentro la Memoria Principal?**

La Memoria Principal también se llama **MEMORIA INTERNA.** Es el elemento encargado de **almacenar los Programas** y **los datos precisos para que el sistema realice un determinado trabajo.** 

La podemos imaginar, por ejemplo, como una serie de **casillas** o de **buzones. En cada casilla** sólo se puede guardar **una letra o bien un número**. Cada letra o número forma un carácter. Así, para guardar en la memoria la palabra POEMA hacen falta 5 casillas:

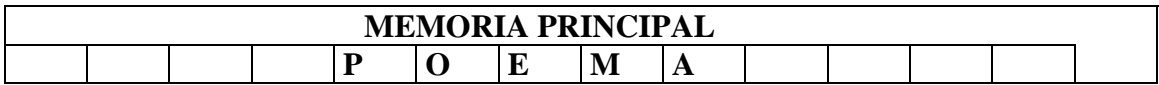

Cada casilla tiene un nombre: **BYTE.** También se le llama **POSICIÓN DE MEMORIA.** Para registrar la palabra POEMA hacen falta 5 bytes o posiciones de memoria.

El número de bytes o de posiciones de memoria marca una **magnitud de capacidad.** Cuantas más posiciones de memoria o bytes tenga, más programas se podrán almacenar y, como consecuencia procesar y obtener más información.

El número de posiciones de memoria o de bytes no es un número cualquiera. Las posiciones de memoria o bytes se agrupan en bloques. Cada bloque tiene **1.024 posiciones o bytes.** Así, tenemos:

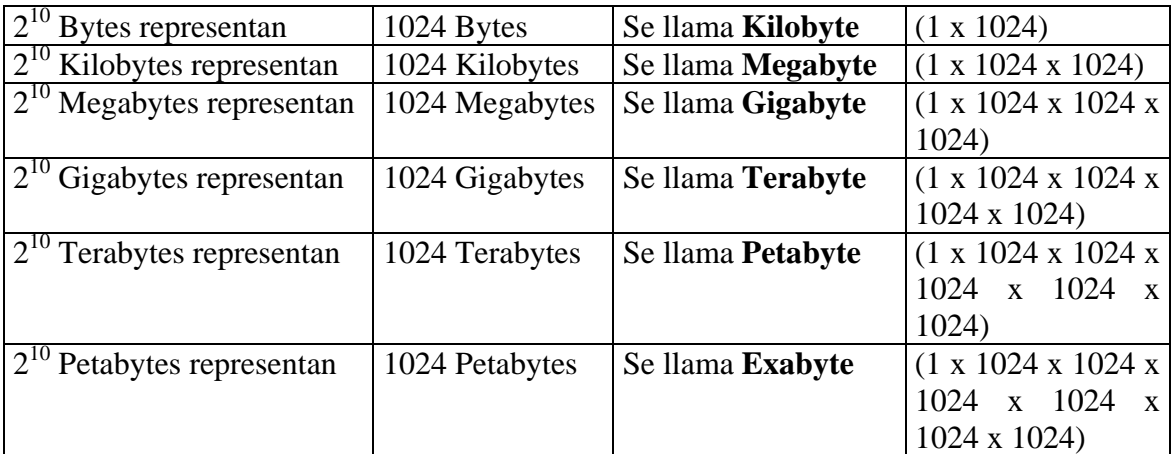

Ejemplo:

Si tenemos un ordenador de 40 Megas quiere decir que su capacidad de memoria será de 40 megas x 1.024 bytes x 1.024 bytes =  $41.943.040$  bytes o casillas.

#### **De qué manera un byte registra un carácter**

Sabemos que **un byte es una casilla que sólo registra un carácter**, es decir, una letra, un número, un espacio, etc. Vamos a simbolizar un byte de la siguiente manera:

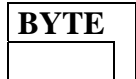

Un **byte** está formado por **8 unidades más pequeñas:** 

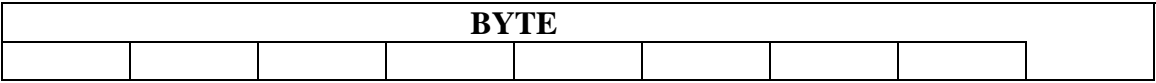

Cada una de estas 8 unidades más pequeñas que forman un byte reciben el nombre de bit. Así pues, **1 byte = 8 bits.** 

Ejemplo:

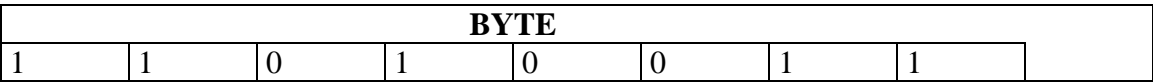

De esta forma podemos obtener  $2^8 = 256$  combinaciones diferentes. Estas 256 posiciones determinan una tabla que es conocida por el nombre de **CÓDIGO ASCII** (Código Americano Estándar para el Intercambio de la Información).

Si estuviésemos hablando, por ejemplo, de **bombillas**, diríamos que sólo pueden estar en 2 posiciones, **encendidas** o **apagadas**, es decir, posición **1** o posición **0.** Esto recibe el nombre de **SISTEMA BINARIO.** Es el sistema de numeración que utiliza la **CPU,** es decir, el **ORDENADOR,** propiamente dicho. Esta codificación se llama **BINARIA** porque sólo utiliza **2 dígitos** y **mediante combinaciones se representan tanto los números como las letras.** Por tanto, **un carácter** dentro de la Memoria Principal ocupa una **Posición de Memoria** o **Byte** y está formado por una serie de **8 dígitos, CEROS y UNOS.** 

Tanto los **números** como las **letras** se representan a través de **combinaciones diferentes** de **CEROS y UNOS.** 

Todos estos elementos será necesario que el ordenador los **codifique** mediante el **código binario,** o sea con **0** y **1.** El ordenador necesitará transformar cada carácter de nuestro alfabeto en **secuencias de bits.** Cuando el ordenador nos da una información, previamente, la **descodifica** y nos la muestra a través de **nuestros símbolos habituales.**

Todo el trabajo de **codificación y descodificación** la realiza el ordenador de **forma automática**. Sería terrible no recibir la información descodificada ya que, por ejemplo:

- La letra A se representa por: 01000001
- La letra B se representa por: 01000010

Por tanto, viendo tan sólo, como es la representación de la A y de la B, comprendemos **lo necesario que es que el ordenador realice el proceso de descodificación.** 

#### **Clasificación de los tipos de Memoria**

Podemos clasificar la memoria en **2 grupos:** 

1. Memoria no volátil

La información no puede borrarse por el hecho de desconectar el ordenador. Este es el caso de la **Memoria ROM.** ROM es el acrónimo de "Read Only Memory".

#### 2. Memoria volátil

La información se pierde en el momento de apagar el ordenador. Este es el caso de la **Memoria RAM.** RAM es el acrónimo de "Random Access Memory". Si el ordenador está desconectado (parado) en la memoria RAM no hay ninguna información guardada. En esa memoria el ordenador guarda los programas que se están ejecutando en ese

momento, así como los datos que está utilizando. Se almacena la información de forma temporal.

#### **Procesador**

Unitad donde **se ejecutan las instrucciones de los programas** y **se controla el funcionamento de los diferentes componentes** del ordenador. Es como el **motor del orenador**.

#### **Los periféricos**

Los **Periféricos.** Son unidades físicas conectadas a la Unidad Central de Proceso que actúan como soportes de la información. Justamente se llaman periféricos porque están en el exterior. Hay **3 tipos de periféricos:** 

**1. Periféricos de entrada o INPUT.** Encargados de introducir datos y programas desde el exterior. Entre estos tenemos:

- **A. Escáner o Digitalizador Óptico.** Permite digitalizar **fotografías, dibujos** o **cualquier otro material visual** para usarlo posteriormente desde la pantalla del ordenador. Hay 2 tipos comunes de escáner: **de página completa** y **de mano.** Los escaners **de página completa** parecen fotocopiadoras y funcionan de manera similar, es decir, los documentos se colocan sobre un cristal y se da al aparato la orden de lectura, entonces, un **haz de luz reconoce la imagen**, la va traduciendo y la traspasa a un código digital que los programas gráficos pueden reconocer. Los escaners **de mano** son **parecidos a un ratón**, aunque de un tamaño algo mayor, y llevan el haz de luz en su parte delantera; se colocan encima de la imagen (una fotografía, por ejemplo) y el usuario arrastra el escáner manualmente por encima de ella, para grabarla.
- 
- **B. Teclado.** Suele ser, junto con el ratón, la herramienta que más hacemos servir para comunicarnos con el ordenador. El teclado es el **dispositivo de entrada más importante.**
- **C. Ratón ("mouse").** Es un periférico de entrada **pequeño y adaptable a la mano** que sirve para controlar la posición en la pantalla del **puntero** (elemento móvil en la pantalla en forma de flecha) o **el cursor** (barra vertical intermitente). Se puede usar para **escoger opciones** de un cuadro de diálogo, **seleccionar texto** etc. En los programas gráficos también permite **trazar líneas y dibujar.**

A pesar de que el funcionamiento de los programas de Windows se hace básicamente con el ratón, también **se puede funcionar con el teclado** aunque es **más lento.** 

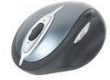

El ratón posee, generalmente, **2 o 3 botones;** el más usado es el de la **izquierda.** Cuando se hace **un solo clic,** normalmente lo que se hace es **seleccionar algo.** Cuando se hacen **2 seguidos** en un mismo punto **("hacer doble clic"),** se le manda al ordenador **ejecutar alguna operación.** Cuando se pulsa el **botón y, sin soltarlo, se desplaza el ratón ("hacer clic y arrastrar"),** lo que se suele hacer es **seleccionar varios elementos** o **desplazar algo** previamente seleccionado. El **botón derecho** del ratón abre el **menú contextual,** es decir, el

menú de todo **lo que se puede hacer en un punto concreto.** El **botón central** del ratón suele tener la función de **ir pasando las páginas de un documento** tanto hacia abajo como hacia arriba.

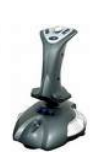

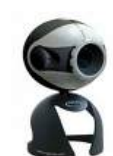

**D. Joystick.** Gobierna el movimiento del cursor en pantalla por medio de una **especie de bastón** o **palanca** que se maneja con la mano y que en su parte superior puede llevar una o varias teclas de control. No sirve para trabajar con el ordenador de forma general, **solamente sirve para los juegos.**

**E. Cámara de Videoconferencia o Cámara Web.** Se compone de una mini videocámara no portátil conectada al ordenador mediante un cable y con la cual se puede capturar la imagen y filmar. Es muy utilizada para hacer **videoconferencias mediante Internet con otras personas.** 

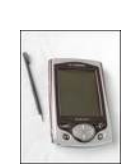

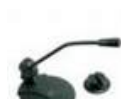

- **F. Lápiz Óptico.** Es un **puntero con un extremo fotosensible** que se emplea para **dibujar** directamente sobre la pantalla o para **seleccionar información** en la pantalla pulsando un botón en el lápiz óptico o presionando el lápiz contra la superficie de la pantalla.
- **G. Micrófono.** Es un dispositivo para **convertir sonidos en señales** que puedan ser **reconocidas**, **almacenadas** y **reproducidas** por el ordenador. Utilizado para casos de videoconferencias, reconocimiento de voz, dictado, etc.
- **H. Lectores de barras.** Muy utilizados en supermercados para leer el código de barras del producto.
- 
- **I. Lectores de tarjetas magnéticas.** Tenemos como ejemplo clásico los lectores situados en los cajeros automáticos, los que permiten o no la entrada a un determinado local, etc.

**2. Periféricos de salida u OUTPUT.** Encargados de recoger y proporcionar al exterior los datos de salida:

**A. Monitor.** Es el principal dispositivo de salida del ordenador. Muestra lo que el usuario introduce a través del teclado y los resultados obtenidos de cualquier operación o tarea que el usuario haya mandado hacer al ordenador, en definitiva, permiten **visualizar la información.** 

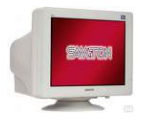

Los **monitores tradicionales** funcionan **como los televisores,** o sea, a base de un **tubo de rayos catódicos** (CRT) que a través de un cañón de electrones ilumina los diferentes puntos (píxels) que forman la pantalla.

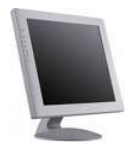

En la actualidad, se utilizan los **monitores planos y delgados** (TFT) que constituyen una tecnología diferente. Estos monitores, **ocupan menos espacio, consumen menos energía,** unos 30 W, en comparación de los 105 W de los monitores tradicionales, **se calientan muy poco** y **casi no emiten radiaciones**.

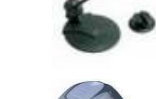

Igual que en un televisor, en la pantalla se puede controlar el **color, el brillo y el contraste** mediante una serie de botones o de ruedecillas situados en la parte inferior frontal.

La **medida** del monitor es la distancia de la **diagonal de la pantalla** medida en **pulgadas.** Las más habituales suelen ser de 15'', 17'', 19'' o 21''.

La **resolución** será el **número de píxels** que podrá mostrar el monitor, tanto en las líneas horizontales como en las verticales. Tipos de resolución son, por ejemplo, 1.024 x 768, 1.280 x 1.024, 1.600 x 1.200, etc.

B. **Impresora.** Nos permite obtener **copias en papel** del trabajo realizado. Básicamente hay **3 tipos** de impresoras:

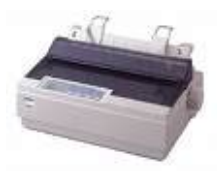

Las impresoras de **tipo matricial** también llamadas **de agujas**. Pican sobre una cinta continua tintada como las de la máquina de escribir tradicional. Las **ventajas** más importantes son el **bajo coste** de la máquina y de las cintas de tinta. Sus **puntos débiles** son el **ruido** que hacen al imprimir, **no pueden imprimir todo tipo de archivos** como, por ejemplo, fotografías, son más bien **lentas**, imprimen en **negro** y con **calidad regular**. Actualmente, se usa poco.

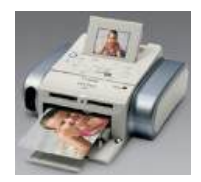

Funcionan con técnicas de **inyección de tinta.** Se basan en inyectar gotas muy pequeñas de tinta líquida sobre el papel. Estas microgotas son las que formarán las letras a representar. Como **ventajas** podemos señalar el **bajo coste de la máquina,** la **calidad de las impresiones** y que, algunas de ellas son **multifunción** (escaneado, fotocopias e impresión). Como **inconvenientes** encontramos **el coste bastante elevado de la tinta** y que, la **velocidad de impresión no es de las más altas**, está alrededor de las 16 páginas por minuto en negro y, algo menos, en color.

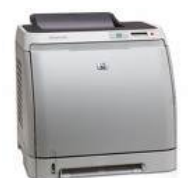

La tecnología que usan las impresoras del **tipo láser,** es muy **parecida a la de las** f**otocopiadoras** y consiste en que la forma de las letras o las imágenes a imprimir queda cargada electrostáticamente en un **tambor** que al girar y entrar en contacto con el **toner** hacen que queden dibujadas en el tambor. Al pasar sobre el papel, éste queda ya impreso, como si de una fotocopiadora se tratara. Como característica más importante podemos señalar su **velocidad** que permite imprimir, por ejemplo unas 16 o 24 páginas por minuto (de forma orientativa) con **una gran calidad** y **bajo coste** de mantenimiento por lo que respecta al toner. Como inconveniente hay que señalar que **son máquinas más caras y, especialmente, si es una impresora en color.** 

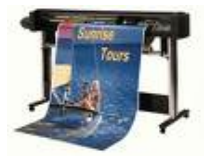

C. **Plotter.** Se usa para la obtención de **resultados gráficos, planos, dibujos de piezas,** etc. Dibuja sobre el papel mediante la técnica de **inyección de tinta.** Se consigue un **trazado parecido** al que se conseguiría con **regla y compás.**

D. **Altavoces.** Es necesario tener una tarjeta de sonido instalada.

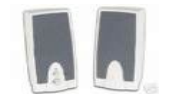

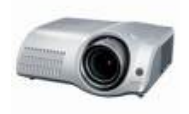

E. **Videoproyector**. Proyecta en pantalla las imágenes que recibe de un ordenador.

#### **3. Dispositivos ENTRADA / SALIDA.** Nos permiten tanto la entrada como la salida de información:

#### A. **Dispositivos de almacenaje magnético.** Encontramos los siguientes

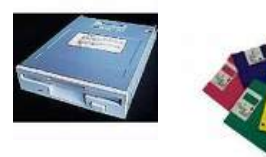

- **Disquetera.** Es la unidad en la que podemos guardar información en los disquetes. La **capacidad** del disquete es muy **limitada, 1,44 Mb,** y su medida es de **3,5 pulgadas. Ha empezado a disminuir su uso** porque solamente permiten manejar pequeños ficheros.
- **Disco duro del ordenador.** Es donde el ordenador guarda toda la información. La información que se guarda queda registrada de **forma permanente** y no se borra al cerrar el ordenador. Su importancia es capital. Es conveniente, no obstante, guardar **copias de seguridad** de todos los datos que allí se almacenen puesto que puede ocasionarnos algún disgusto si se estropea y no es posible recuperar la información. El disco duro **se puede particionar** y esto quiere decir que podemos **dividir el disco duro**, por ejemplo, en 2 particiones y trabajar de la misma manera que si tuviesemos 2 discos duros. Los motivos que nos pueden llevar a partir un disco duro pueden ser, por ejemplo, para **solucionar el caso de que el ordenador sea compartido por 2 usuarios** y, también, para **instalar sistemas operativos diferentes**, por ejemplo, **Windows 2000** y **Linux**. La partición se hace mediante un **programa** y, en el mercado, podemos encontrar varios, uno de los más conocidos es **Partition Magic**.

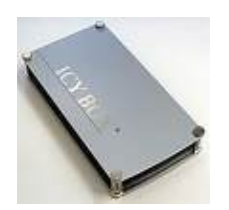

- **- Disco duro externo.** Muy útil, sobre todo, si el ordenador posee un disco duro de poca capacidad. Simplemente se debe conectar el **cable USB** a la ranura USB del ordenador. El traspaso de información es muy rápida. Viene a ser como tener un segundo disco duro donde **almacenar toda la información que no es imprescindible para el ordenador** como f**otografías**, **películas**, **canciones**, etc. y que van ocupando un espacio excesivo. Si el disco duro del ordenador está muy lleno podemos tener **problemas de lentitud** a la hora de trabajar y guardar determinados archivos en un disco duro externo es una buena alternativa.
- $1:1.7$
- **"Pen drive", también llamado "stick".** Es un pequeño dispositivo que se enchufa a un **puerto USB** y que permite leer, escribir, copiar, borrar, mover datos desde el disco duro del ordenador al "Pen Drive" y desde el "Pen Drive" al disco duro. Existen "Pen Drive" de diferentes tamaños de memoria pero aún así, **los de menor memoria, superan amplísimamente la escasa capacidad del disquette.** Algunos "Pen drive" pueden **reproducir archivos MP3** y disponen de otros servicios complementarios tales como **Radio FM** o **grabadora de voz**.

### B. **Dispositivos de almacenaje óptico.** Encontramos los siguientes:

**Unidad de CD-ROM.** Con un CD podemos guardar tanto **ficheros informáticos** (ya sean datos, fotos, programas, etc.) como **música.** El dispositivo funciona a través de **rayo láser.**

De lectores o **unidades de CD-ROM** podemos encontrar varios tipos:

- **Lectores de CD.** Sólo pueden **leer** CD tanto de **datos** como de **música.**
- **Grabadores de CD (CD-R**). Permiten la **lectura** y también permiten la **grabación.** Una vez lleno no se puede volver a grabar.
- **Regrabadores de CD (CD-RW Re-Writable).** Permiten la **lectura** y también la **grabación.** La diferencia con el CD-R es que **el CD-RW** es regrabable, es decir, existe la posibilidad de ser **reutilizado para la gravación.**
- **Unidad de DVD-ROM.** Los **DVD** utilizan una técnica parecida a los CD's. Su **capacidad es mucho mayor que la de los CD's**, llegando a las **17 Gb.** Permiten registrar una **película** con toda su resolución. Suelen ser **unidades compatibles** permitiendo tanto la lectura de CD's como de DVD's. Como en el caso anterior existen **DVD-R** y **DVD-RW**.
- **C. Módem**. Es el aparato que permite **conectar** un ordenador **con otros ordenadores** y con **Internet** por medio de la **línea telefónica.** La palabra MODEM es la contracción de **MOdulador-DEModulador** que nos indica que es un aparto que transforma, que modula las **señales digitales** con que trabaja el ordenador a **señales analógicas** que son las que transmite la vía telefónica. Para poder hacer cualquier transmisión de datos será necesario que tanto el ordenador que recibe como el que transmite dispongan de un módem. En un caso el módem hará las funciones de modulador, y en otras, de demodulador. Tanto nos permite enviar como recibir información. Los módems están **conectados,** por un lado **a la línea telefónica,** y por otro, **a un puerto** de comunicaciones. Los módems pueden ser **internos** o **externos.**

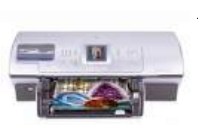

**D. Impresora. Determinados modelos** de impresora permiten tanto la entrada como la salida de datos. Ejemplo: en algunas **impresoras fotográficas** que disponen de **una pequeña pantalla** se **introducen directamente las fotografías desde la cámara de fotos digital** sin necesidad de utilizar el ordenador como intermediario.

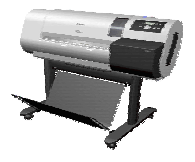

- **E. Plotters.** Nos encontramos en el **mismo caso** de las **Impresoras. Algún modelo** de plotter permite la entrada directa de información.
- **F. Teléfono Móvil.** Algunos teléfonos móviles permiten transferir archivos del móvil al ordenador y del ordenador al móvil. Ejemplo: **fotografías.**

**Cómo llamamos a las diferentes unidades de un odenador** Las unidades se designan con **una letra** del alfabeto. Podemos distinguir **2 casos**:

A. Si el **Disco duro no** está **particionado**:

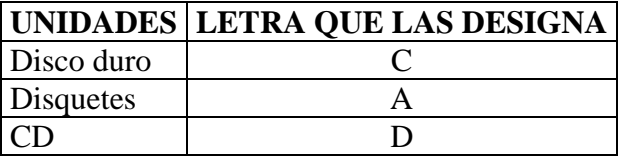

#### B. Si el **Disco duro** está **particionado**:

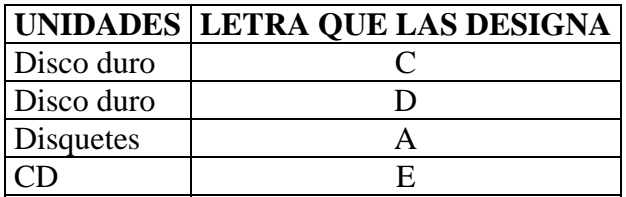

----------------------------------------

#### **ACTIVIDADES**

1A. Averigua la capacidad del disco duro del ordenador que tengas en la clase. Para ello ve a **Mi PC**, y con el botón derecho del ratón pulsado encima de **C:** abre el menú contextual y accede a **Propiedades.** 

1B. Expresa la operación que sería necesaria hacer para obtener el resultado en **bytes.** No hay que dar el resultado.

1C. Indica la cifra referente al espacio libre y al utilizado.

1D. Averigua la cantidad de memoria que la Escuela del Trabajo ha destinado a un alumno en la unidad P:

1E. Del caso anterior, expresa la operación que sería necesaria para obtener el resultado en **bytes.** No hay que dar el resultado.

1F. Mi "Pen drive" tiene una capacidad de 512 Mb. Sabiendo que un disquette clásico tiene una capacidad de 1,44 Mb. ¿Cuántos disquettes serían necesarios para tener la misma memoria que contiene un pequeño "pen drive"?

1G. Calcula a cuantos bytes son equivalentes la capacidad de los siguientes discos duros:

A) Un HD de 400 Gb.

B) Un HD de 500 Mb.

C) Un HD de 2 Tb.

1H. Si tenemos un disco duro de 314.572.800 bytes, ¿a cuántos Gb equivale?, ¿y a cuántos Mb?

1I. Con 32 bits, ¿cuántos bytes tenemos?

1J. Un fichero de 2.456.798 bytes, ¿se puede almacenar en un disquete de 3'5 que tiene una capacidad de 1,44 Mb?

1K. Si tenemos un fichero de 989.655.990 bytes, ¿lo podemos almacenar en un CD-RW de 700 Mb?

1L. Con 64 bits, ¿cuántos bytes tenemos?

2. Indica los periféricos que ves en el aula y di de qué tipo son (entrada, salida o entrada-salida).

3. Comprueba la capacidad de **resolución del monitor que tienes en la clase.** Para ello ve a **Panel de Control** y elige **Pantalla.** Busca la configuración.

-------------------------------------

10